**AutoCAD Crack Full Product Key Free [2022]**

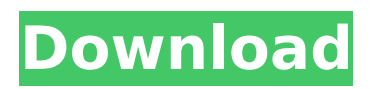

# **AutoCAD Crack + Activation**

To learn more about AutoCAD 2019 or to get a trial, click here. In AutoCAD, the operator does not need to know what goes into the walls, the colors, or what a particular symbol looks like. Instead, the operator simply draws the objects or symbols (faces, curves, or lines) and connects the edges with each other or with the walls (or other objects). Then the computer can automatically lay out the objects based on the operator's drawing, and the computer can convert the operator's drawing into a construction-ready drawing or a production-ready drawing. The operator uses the AutoCAD drawing tools to create the design and then sends the drawing to a pre-defined AutoCAD output format. AutoCAD then automatically converts the drawing from the operator's drawing into the desired output. There are six drawing modes in AutoCAD: Drafting is the simplest type of drawing that involves simple drawings and doesn't allow creation of complex drawings. Drafting and Construction is the most commonly used mode for creating basic 2D drawing files that don't include any 3D drawing capabilities or engineering drawings. Projects is the simplest mode that creates a project file for a 2D drawing. This file is for non-production projects and for people who don't want to make engineering drawings. Projects and Construction is a drafting mode that combines drafting and construction in one drawing and creates a project file. This mode allows the creation of advanced drawings that include engineering drawings and construction documents. Architectural is a drafting mode that includes both drafting and design elements. Architectural and Engineering is a combination of drafting and design. When a user opens AutoCAD, the application automatically displays a command window. After a user has started a drawing, the command window is open. If a user starts to design and then closes the command window, the drawings are closed. If a user wants to open a drawing or a drawing is already open, the command window is displayed. 1. Selecting tools The keyboard is used to select tools, which are represented by graphics symbols, or icons, located in the Toolbox. Toolbar icons for various purposes are also available. 2. Creating a new drawing A user can create a new drawing by clicking the New button, located at the right side of the command window. The command window initially

## **AutoCAD [32|64bit] [Updated-2022]**

Part of AutoLISP is based on the Java programming language, allowing native Java code to be embedded in AutoCAD 2022 Crack. This is known as Java in CAD. AutoCAD has supported the Java language since AutoCAD 2000 (via third-party product development). Operating system AutoCAD uses its own custom operating system known as the Autodesk Integrated Operating System, or AIO for short. In 2015, Autodesk announced that AIO 3.0 was released. Autodesk said in a press release that the new operating system makes AutoCAD more efficient, more responsive and easier to use. Drawings An AutoCAD drawing is a two-dimensional geometric object. As with any other engineering drawing, AutoCAD drawings can be used to define the size, shape, and location of three-dimensional models. The first AutoCAD release, in 1985, provided two drawing types: primitive drawing and parametric drawing. Primitive drawing allows the user to draw basic geometric objects such as points, lines, arcs, text, polylines, and circles. The only limitations are that a geometric object must be complete (no gaps or overlaps) and straight. Parametric drawing allows the user to define shapes using mathematical equations. The shape parameters can include width, depth, height, length, area, perimeter, center, radius, or slope. The equations are represented using the same types as used in the mathematical formulation, such as degrees for circular arcs or the position and size of control points. Primitive drawings can be used to define complete three-dimensional models or just threedimensional views. AutoCAD can also automatically convert 2D to 3D drawings. Although it supports all three dimensions (X, Y, and Z), many users will be familiar with a single dimension – the 2D plane on the screen (i.e., XY plane, or XYZ plane). For this reason, AutoCAD includes a convention called the "overlay plane" (where Z represents the plane from which you will work). You can choose to create a planar (or XY plane) for use in the drawing, or you can specify a 3D drawing that is viewed

in the XY plane. When you close a drawing, it defaults to using the XY plane as the overlay plane, unless the "save 3D drawing" option is checked. When the "save 3D drawing" option is selected, the Z dimension is closed along with the XY. ca3bfb1094

### **AutoCAD Crack + Incl Product Key Free**

(1) Connect to the internet. (2) Go to 'Activation' in the top left. (3) Click the green Install button. (4) In the dialogue box, enter your activation code. Click OK. (5) Click 'Finish' at the top of the dialogue box. (6) You should now be able to open the software. To access the keygen for Autodesk AutoCAD, please follow the above instructions and log into the keygen as described below: (1) Go to 'Log In' in the top left. (2) Enter your registered email address and password to log in. Click OK. (3) You should now be able to use the keygen. Installation Notes Release date of this version was December 2015. We are still in beta-testing phase. Autocad & AutoCAD professional Autocad and AutoCAD professional is not included in the free keygen. You need to purchase the full version (€119,-) Autocad & AutoCAD Standard Autocad & AutoCAD Standard is not included in the free keygen. You need to purchase the full version (€99,-) Autodesk Fusion 360 Autodesk Fusion 360 is not included in the free keygen. You need to purchase the full version (€599,-) Autodesk Navisworks Autodesk Navisworks is not included in the free keygen. You need to purchase the full version ( $£119,-$ ) Autodesk 3ds Max Autodesk 3ds Max is not included in the free keygen. You need to purchase the full version (€599,-) Autodesk Maya Autodesk Maya is not included in the free keygen. You need to purchase the full version (€599,-) Autodesk Revit Autodesk Revit is not included in the free keygen. You need to purchase the full version (€299,-) Autodesk 3ds Max and Autodesk Revit 2012 For Autodesk 3ds Max and Autodesk Revit 2012 we developed a free keygen. You need to register the software first. After the registration you can use the software without any limitations. The registration is free of charge and takes

### **What's New in the?**

The Easier Way to Edit Layouts in DraftSight: Create or edit your layouts in DraftSight from the familiar Windows Start Menu. (video: 1:37 min.) Visual Search in DesignCenter for AutoCAD: Search and find objects on your drawing directly from your application by typing. (video: 2:06 min.) Scheduled Job Reminder: Get notified when a scheduled job is due to run so you can make adjustments before it takes hours. (video: 1:47 min.) Improved Ease of Use: New minimap display and new contextual menu functionality in Navigator. Zoom to specific layers or views in the drawing window. (video: 3:26 min.) Support for Color Table Tags: Insert and edit color tables in your drawings, including RAS, UI, and UI. (video: 1:48 min.) New User Interface in 2019 New to AutoCAD 2019 is a new modern user interface that combines the best of AutoCAD's past features with its most successful interfaces. The familiar AutoCAD user interface is now named Classic. DesignCenter™: Explore layers, blocks, and annotations in DesignCenter and add comments for easier navigation. New intuitive tools will help you find objects or content more quickly and add annotations that help you organize your drawings. (video: 2:54 min.) DraftSight®: Easily create and edit layouts in DraftSight. Just start typing in the Search and Find box. Start typing a name to find the object. (video: 2:25 min.) Navigator™: Zoom into any layer or view in Navigator and easily see what is in your drawing. Quickly create new layers with one click. (video: 3:09 min.) Rigid Body: Create any type of solid shape with unlimited options. Pick your shape from a library of objects and easily edit properties like dimensions, weight, and location. (video: 3:01 min.) Fixed Center Columns: Create center columns in just one step. Place them at any axis and adjust the height to your preference. It is a great way to organize your drawings and increase readability. (video: 3:00 min.)

## **System Requirements:**

Supported OS: Windows Vista, Windows 7, Windows 8 Processor: Intel Pentium 4, 2.8 GHz, Intel Core 2 Duo, 2.5 GHz Memory: 4 GB RAM Hard Disk: 4 GB free space on the hard disk Video Card: Dedicated graphics card Resolution:  $1024 \times 768$  minimum Sound Card: Windows Audio is required to play audio. What's New in this Version: The game now automatically start

Related links:

<http://www.antiquavox.it/autocad-crack-42/> [https://sarfatit.com/wp](https://sarfatit.com/wp-content/uploads/2022/07/AutoCAD__Crack_License_Code__Keygen_Download.pdf)[content/uploads/2022/07/AutoCAD\\_\\_Crack\\_License\\_Code\\_\\_Keygen\\_Download.pdf](https://sarfatit.com/wp-content/uploads/2022/07/AutoCAD__Crack_License_Code__Keygen_Download.pdf) <https://munchyn.com/wp-content/uploads/2022/07/gilbedmu.pdf> <http://www.be-art.pl/wp-content/uploads/2022/07/autocad-51.pdf> <https://firmy.radom.pl/advert/autocad-free-mac-win/> <http://www.studiofratini.com/autocad-22-0-crack-torrent-download-for-pc-2022/> <http://redmoonstar.com/?p=18837> <https://en-media.tv/advert/autocad-crack-free-registration-code-2/> <https://shwethirikhit.com/2022/07/24/autocad-24-0-crack-with-registration-code-free-download/> <http://debbiejenner.nl/autocad-with-serial-key-latest-2022/> <https://babelson.com/wp-content/uploads/2022/07/AutoCAD-16.pdf> <https://thoitranghalo.com/2022/07/24/autocad-19-1-crack-free-mac-win-2022-latest/> <http://infoimmosn.com/?p=27048> <https://lalinea100x100.com/2022/07/24/autocad-12/> <https://socialcaddiedev.com/autocad-23-1-activator-download-win-mac/> [https://majestykart.com/wp](https://majestykart.com/wp-content/uploads/2022/07/AutoCAD__Crack__Download_For_Windows_Updated_2022.pdf)[content/uploads/2022/07/AutoCAD\\_\\_Crack\\_\\_Download\\_For\\_Windows\\_Updated\\_2022.pdf](https://majestykart.com/wp-content/uploads/2022/07/AutoCAD__Crack__Download_For_Windows_Updated_2022.pdf) [https://sciencetrail.com/wp-content/uploads/2022/07/AutoCAD\\_Crack\\_\\_\\_Download\\_2022.pdf](https://sciencetrail.com/wp-content/uploads/2022/07/AutoCAD_Crack___Download_2022.pdf) <https://konnektion.com/advert/autocad-2021-24-0-crack-3264bit/> <https://wanoengineeringsystems.com/wp-content/uploads/2022/07/havireid.pdf> <https://www.thiruvalluvan.com/2022/07/24/autocad-crack-x64-2/>